#### **Konfigurace systému RouterOS**

Jakub Vančišin

## **Obsah prezentace**

- Pár slov o RouterOS
- **Firewall v RouterOS**
- Topologie sítě

# **Co je RouterOS?**

- OS od firmy MikroTik
- postavený na Linuxovém jádře
- **PRO PC nebo RouterBOARD**
- nabízí směrování, firewall, bandwidth management, wifi AP, DHCP a VPN server...

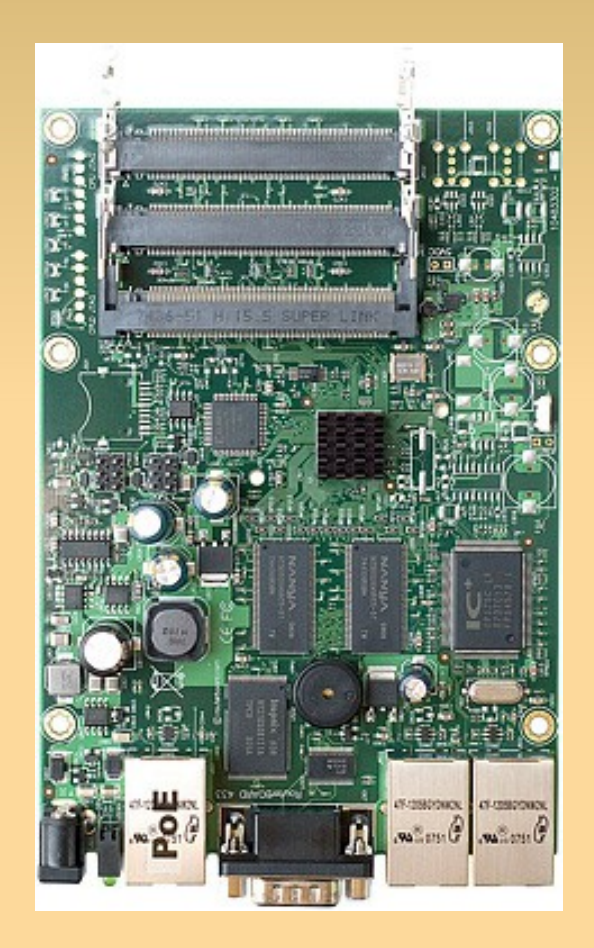

### **RouterOS – firewall**

- velice podobné IPTables
- **filter: input, output, forward**
- NAT: dstnat, srcnat

/ip firewall filter

add chain=input in-interface=ether1 dst-address=192.168.1.1 action=accept add chain=input protocol=UDP in-interface=ether2 dst-port=67 src-port=68 action=accept

/ip firewall nat add chain=dstnat dst-address=10.0.0.2 protocol=tcp dst-port=80 action=dst-nat \ to-addresses= $192.168.1.2$  to-ports= $80$ 

## **Topologie sítě**

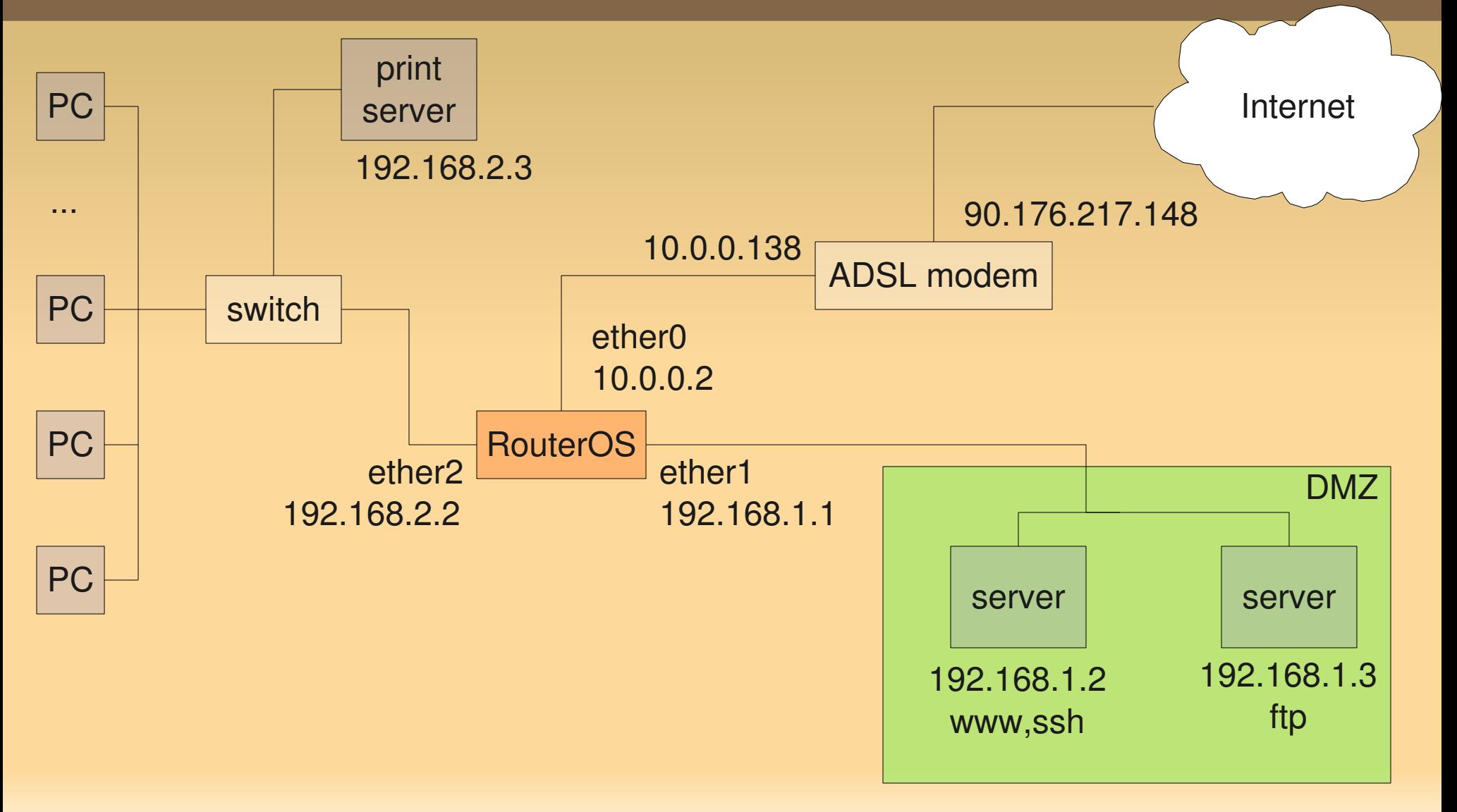

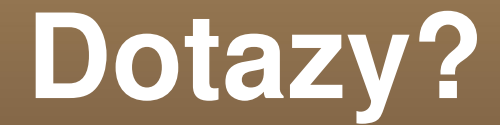

#### Děkuji za pozornost...